# **Представление о веб-конструировании. Основы языка гипертекстовой разметки HTML**

#### **Цели учебного занятия:**

формирование представлений о веб-конструировании;

 развитие логического мышления, умений анализировать, сравнивать, систематизировать, обобщать.

**Тип учебного занятия:** учебное занятие усвоения новых знаний и умений.

**Учащиеся должны иметь представление:** о веб-конструировании.

## **Ход учебного занятия:**

- 1. Организационный момент;
- 2. Объяснение нового материала;

**Сайт, или веб-сайт** (от англ. website: web — «паутина, сеть» и site — «место») — совокупность логически связанных между собой веб-страниц.

**Веб-страница** (англ. Web page) — документ или информационный ресурс Всемирной паутины, доступ к которому осуществляется с помощью веббраузера.

Информационно значимое содержимое веб-страницы обычно называется **контентом** (от англ. Content — «содержание»).

#### **Этапы разработки сайта:**

- Определение тематики, целей и задач сайта;
- Проектирование структуры сайта и связей между страницами;
- Подготовка материалов (текста и графики);
- Описание логической структуры веб-страниц (логическая разметка) с помощью HTML;

 Описание внешнего вида веб-страниц (задание стилей) с помощью каскадных таблиц CSS;

Тестирование сайта и размещение в сети CSS.

Для создания вебстраниц используется язык разметки гипертекстовых документов HTML (HyperText Markup Language). Веб-страница представляет собой документ, в котором расставлены команды языка HTML. В качестве инструментов веб-конструировании могут использоваться текстовый редактор Блокнот, редакторы визуального конструирования (Microsoft FrontPage и др.) и другие программы.

HTML-документы сохраняются с расширением **.htm** или **.html**. После сохранения результат работы можно просмотреть с помощью браузера.

**Разметка документа** – это описание различных фрагментов документа и их взаимного расположения. Разметка выполняется с помощью тегов.

### **Атрибуты (параметры) уточняют действия тегов:**

- Каждый тег имеет свой набор допустимых атрибутов;
- Атрибуты указывают в открывающем теге;
- Можно использовать несколько атрибутов, разделенных пробелами;

 Атрибуты записываются в виде пары: имя=значение, причем нечисловое заключается в кавычки;

 Если значение атрибута содержит только буквы английского алфавита, цифры, дефис и не содержит пробелов, кавычки можно опустить.

## **Структура документа HTML**

```
\hbox{\tt <html>>}<head>
         <title> Заголовок окна </title>
   </head>
<body>
        Содержание документа
</body>
\langle/html\rangle
```
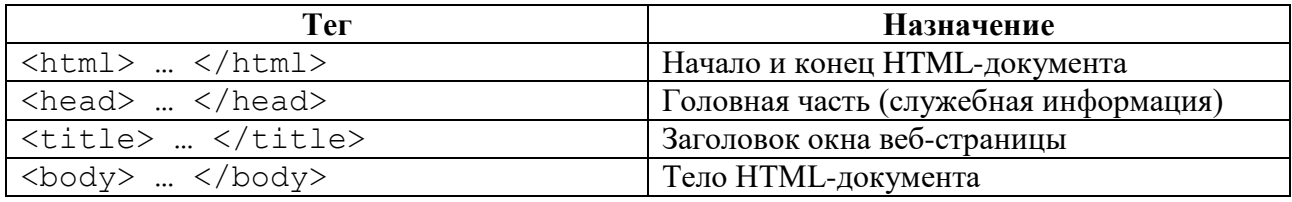

### 3. Выполнение практических заданий;

**Задание 1.** Создайте свою первую веб-страницу с текстом: «Привет! Меня зовут … Добро пожаловать на мою страничку!»

1) Откройте программу Блокнот. Наберите текст:

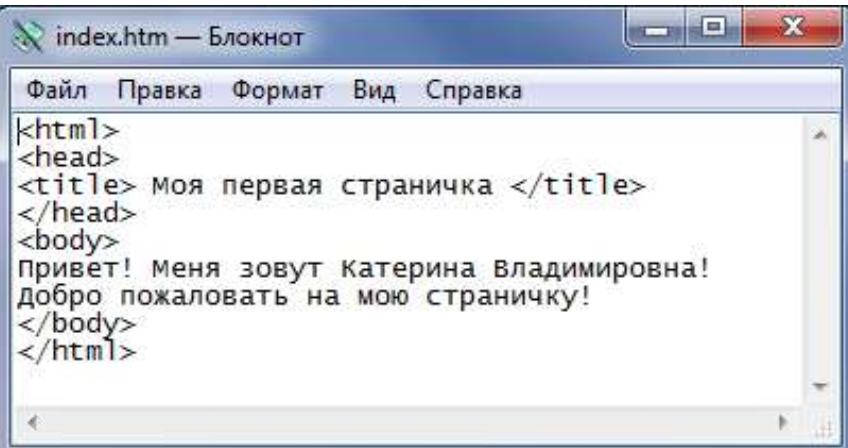

2) Сохраните документ с именем **index.htm** в вашей рабочей папке. Для этого выберите команду **Файл→Сохранить как**, в появившемся диалоговом окне выберите тип файла: **Все файлы**, затем введите имя с расширением: **index.htm**.

3) Не закрывайте файл (на панели задач останется кнопка, соответствующая текстовому файлу).

4) Перейдите в свою рабочую папку. Откройте созданный файл **index.htm** с помощью браузера. На панели задач появится кнопка, соответствующая вебстранице. Далее работайте, переключаясь между окнами Блокнота и браузера.

5) Перейдите в Блокнот. Дополните содержимое веб-странички краткой информацией о себе. Сохраните изменения (**Файл→Сохранить**).

6) Перейдите в окно браузера. Обновите страницу.

7) Просмотрите сделанные изменения.

**Задание 2.** Создайте веб-страницу **class.htm**.

- 1) Заголовок окна веб-страницы: Сайт класса.
- 2) Текст страницы: Добро пожаловать на сайт 11 класса!
- 3) Дополните текст информацией о вашем классе.
	- 4. Домашнее задание: §1.

#### **Использованная литература:**

1. Заборовский, Г.А. Информатика в 11 классе: учеб. -метод. пособие для учителей общ. сред. образования с белорус. и рус. яз. Обучения / Г.А. Заборовский, О. Н. Лапо. Минск, 2012.

2. Овчинникова, Л.Г. Информатика. Рабочая тетрадь для 11 класса: пособие для учащихся учреждений общ. сред. образования с белорус. и рус. яз. обучения / Л. Г. Овчинникова. Минск: Аверсэв, 2018, 2019.